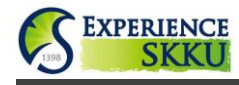

 $\mathbf{I}$ 

## **Experience SKKU Program Online Application Guide**

### **• Website Link: [http://dev2.skku.edu/e-home-s/inter\\_app/hsig1075.jsp](http://dev2.skku.edu/e-home-s/inter_app/hsig1075.jsp)**

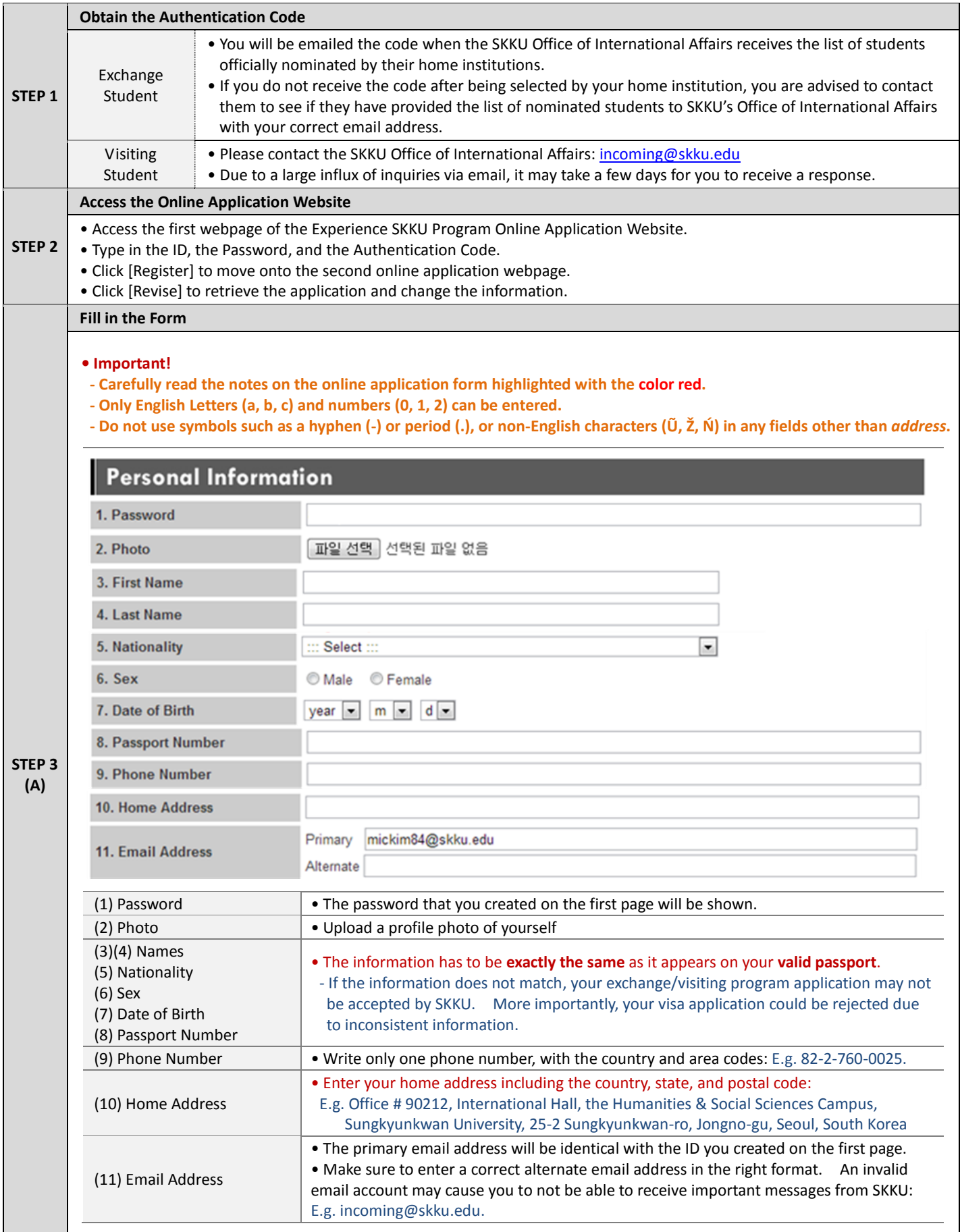

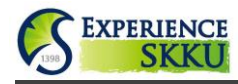

**(B)**

# **Experience SKKU Program Online Application Guide**

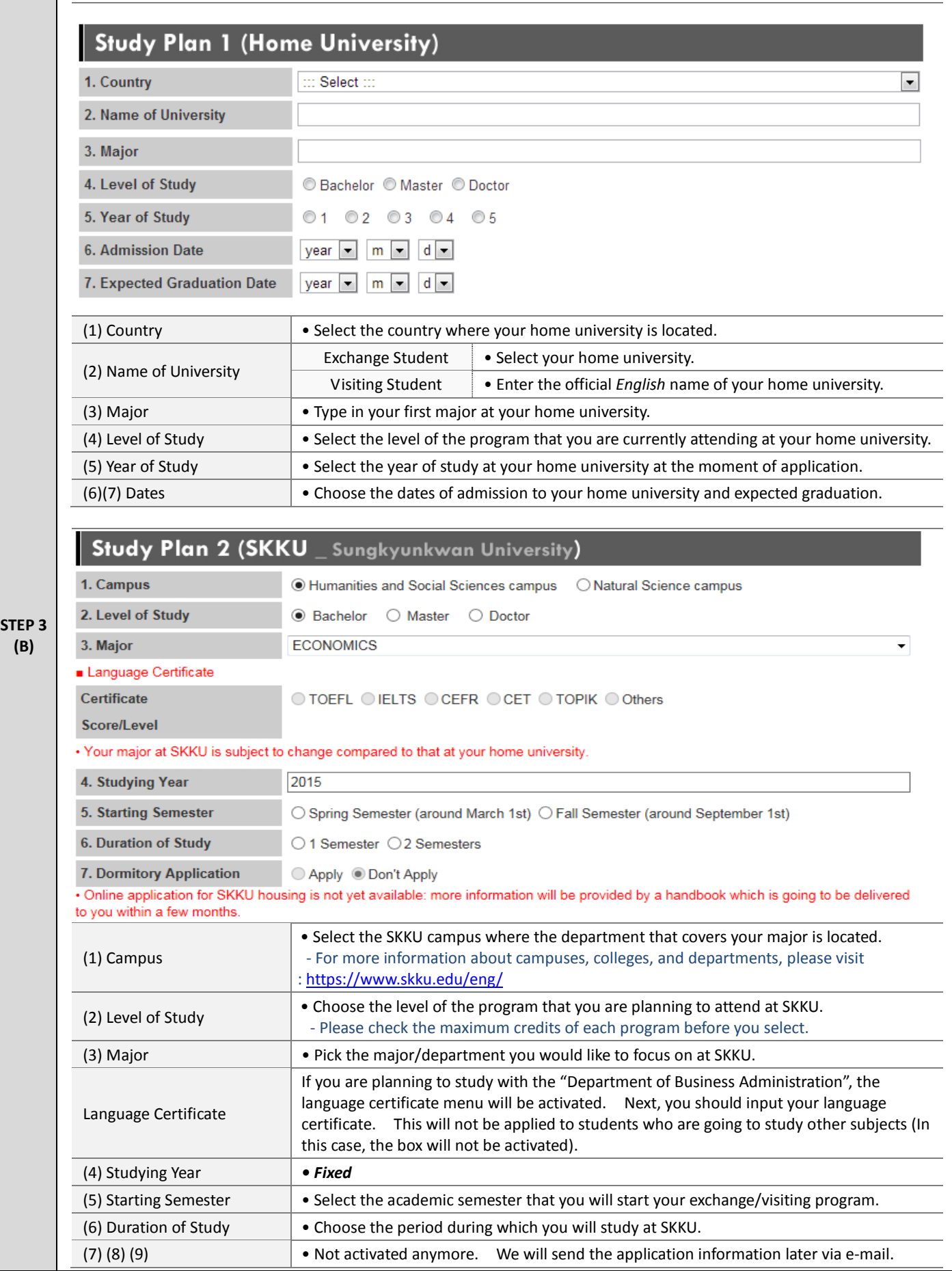

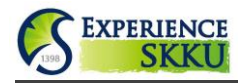

## **Experience SKKU Program Online Application Guide**

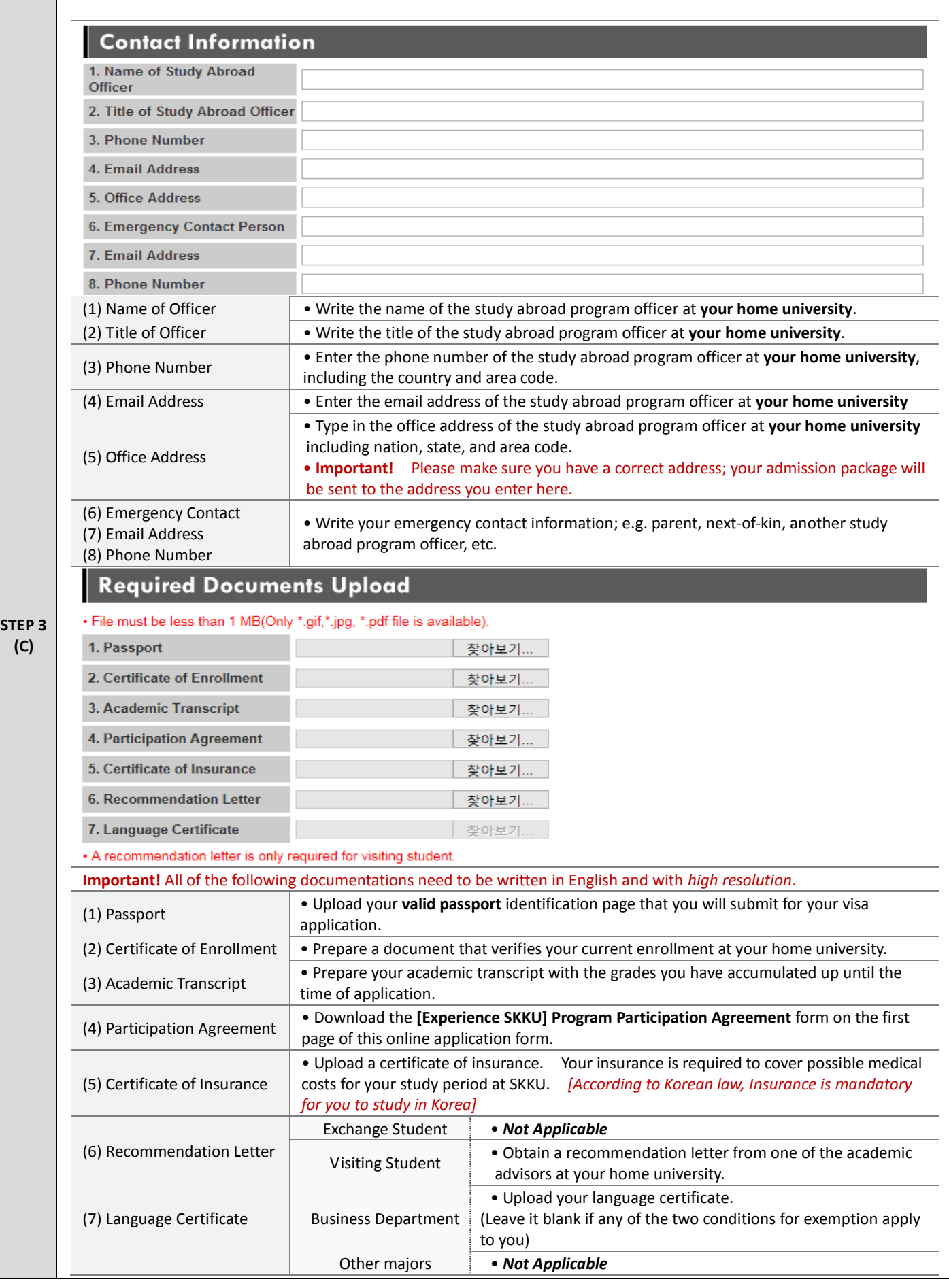

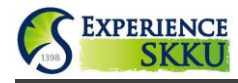

# **Experience SKKU Program Online Application Guide**

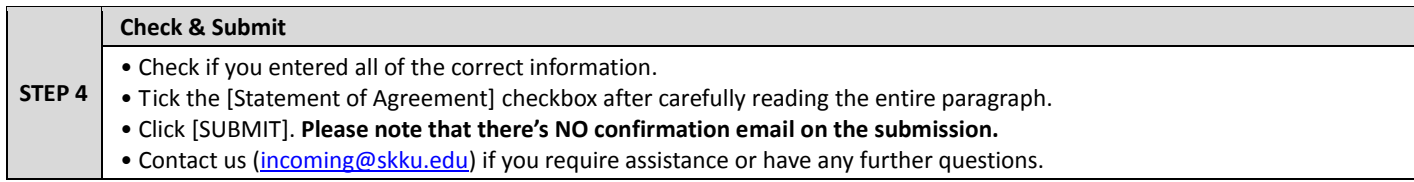